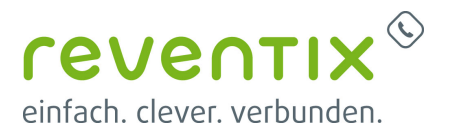

## **Virtuelle Telefonanlage**

- [Einrichten eines A/B-Routings](https://www.reventix.de/wiki/kundenakademie:virtuelle-telefonanlage:ab-routing)
- [Über einen anderen Anschluss rausrufen](https://www.reventix.de/wiki/kundenakademie:virtuelle-telefonanlage:andereranschluss)
- [Einrichtung einer Ansage vor dem Melden](https://www.reventix.de/wiki/kundenakademie:virtuelle-telefonanlage:ansage_vor_melden)
- [Fax-2-Email: Faxempfang per Email als PDF-Dokument](https://www.reventix.de/wiki/kundenakademie:virtuelle-telefonanlage:email2fax)
- [Konfiguration eines Sprachmenüs \(IVR\)](https://www.reventix.de/wiki/kundenakademie:virtuelle-telefonanlage:ivr)
- [Konferenz](https://www.reventix.de/wiki/kundenakademie:virtuelle-telefonanlage:konferenz)
- [Nutzerportal](https://www.reventix.de/wiki/kundenakademie:virtuelle-telefonanlage:nutzerportal)
- [Rechtemanagement der reventix Telefoanlage](https://www.reventix.de/wiki/kundenakademie:virtuelle-telefonanlage:rechtemanagement)
- [Schritt für Schritt Konfiguration der reventix VoIP-Telefonanlage](https://www.reventix.de/wiki/kundenakademie:virtuelle-telefonanlage:schritt_fuer_schritt_konfiguration)
- [SMS](https://www.reventix.de/wiki/kundenakademie:virtuelle-telefonanlage:sms)
- [Standort](https://www.reventix.de/wiki/kundenakademie:virtuelle-telefonanlage:standort)
- [Virtuelle Telefonanlage](https://www.reventix.de/wiki/kundenakademie:virtuelle-telefonanlage:start)
- [Telefonbuch](https://www.reventix.de/wiki/kundenakademie:virtuelle-telefonanlage:telefonbuch)
- [Wartemusik & Ansagen](https://www.reventix.de/wiki/kundenakademie:virtuelle-telefonanlage:wartemusik_und_ansagen)
- [Warteschleife](https://www.reventix.de/wiki/kundenakademie:virtuelle-telefonanlage:warteschleife)

Von: <https://www.reventix.de/wiki/> - **reventix Wiki**

Link:

**<https://www.reventix.de/wiki/kundenakademie:virtuelle-telefonanlage:start>**

Letzte Aktualisierung: **2019/02/14 11:35**

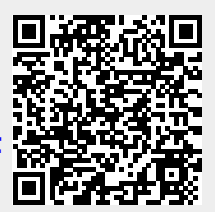